Adobe Photoshop CC 2014 With License Key

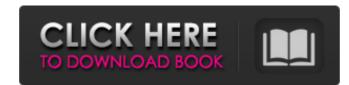

## Adobe Photoshop CC 2014 Crack License Key [Latest]

# Adobe Flash Adobe Flash is a multimedia application that enables you to create animations, multimedia presentations, and other interactive content. The most popular version is CS6, available for both Mac and Windows PCs. It uses a similar interface to Adobe Photoshop, and as with Photoshop, Adobe has a whole range of tutorials available for any Flash programmer. You can use Flash to create animations of your image, or even for creating animations with an already created shape. The possibilities are endless with Flash, and it is an excellent way to showcase your work on a website or in a promotional video. We discuss Flash in much more detail in Chapter 21.

## Adobe Photoshop CC 2014 Crack Free Download X64 [March-2022]

Contents: Installing Photoshop Elements Mac: Most Macs already come with Adobe Photoshop Elements 2019 installed. If you use another computer, download the.dmg package and run the install Photoshop Elements 2019. Windows: Download and run the.exe file. (2019) [Mac OS X] (2019) [Mac OS X] (2019) [Mac

## Adobe Photoshop CC 2014 Product Key

## What's New In?

create table movies (id integer not null, title text not null, rating integer not null, created integer not null, primary key (id)); insert into movies select i.id, i.title, i.rating, i.created from (select 0 as rank from movies union all select 1 from movies union all select 2 from movies union all select 3 from movies union all select 4 from movies) as a) i order by i